# Handling Instructions **Powercheck**

**This manual is an abbreviated version of the generally valid operating instructions, It is therefore essential that you also refer to the original operating instructions.**

## **Initiation and Operation**

- Assembly instructions see page 2.
- When installing the Powercheck, also follow the installation instructions of the machine manufacturer.
- Only put SPILKER PowerChecks into operation when they are assembled and ready for use!

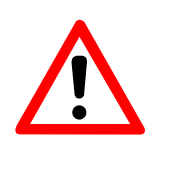

## **Attention!**

Injuries and / or material damage due to incorrect operation! Operate cutting unit with Powercheck only by trained or instructed staff.

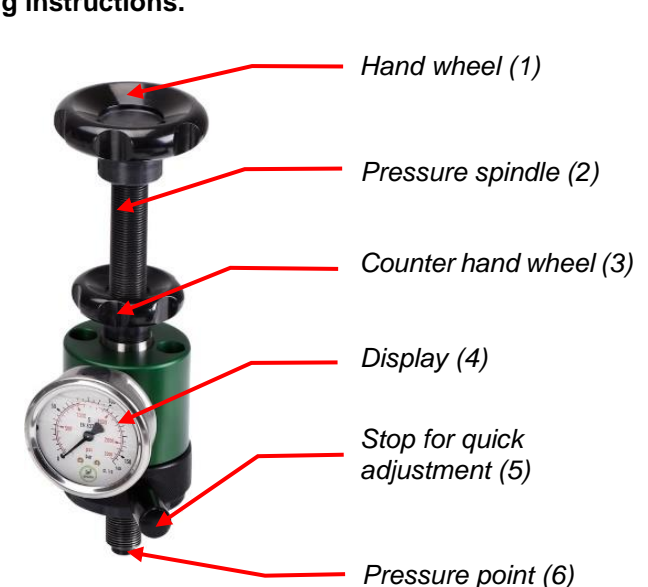

# **Adjustment of contact pressure**

For the adustment of the cutting pressure turn the pressure spindles with the hand wheel (1) of the **PowerChecks** 

(clockwise = the cutting pressure is increased, counterclockwise = the cutting pressure is reduced).

- The cutting pressure is read off on the display (4) of the PowerChecks.
- **Fix the pressure spindles of the SPILKER PowerChecks with the counter hand wheels (3) against** inadverted adjustments.
- For a quick adjustment of the pressure spindles loosen the stops (5). The pressure spindles are now freely movable.

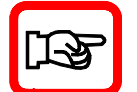

## **Note! The maximum contact pressure must not exceed 8KN.**

The cutting pressure must be the same at both spindles and should be adjusted at both spindles alternately in order to avoid twisting of the cutting tool.

## **The pressure spindles must be loosened when the cutting unit is not in operation.**

When using a SPILKER PowerBridge, the pressure spindles of the PowerChecks must be loosened far enough so that the spindles cannot press on the pressure bridge when the PowerBridge is lowered.

## **Maintenance**

Beside the cleaning a regular maintenance is strongly advised. Maintenance work must be carried out in the indicated intervals!

- Oil the pressure spindles and pressure point by moistening lightly every month, e.g. with universal oil or machine grease.
- The PowerChecks must not be dismantled independently, as otherwise oil may be lost and the measurement results will no longer be correct.

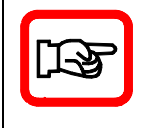

#### **Operation of the cutting unit without PowerCheck**

For operation of the cutting unit without PowerChecks, be sure to observe the note regarding the installation of the adapters on page 2.

# Mounting Instructions **PowerCheck**

# **Cleaning**

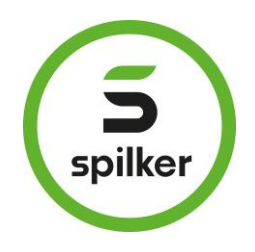

- Clean SPILKER PowerChecks weekly from dust and dirt.
- **Donly use mild, water-based cleaning products. Do not clean fragile components with brushes or under** mechanical pressure!

## **Transport**

- **Incorrect transport can cause damage and / or malfunctions to the PowerChecks. SPILKER does not** assume liability for this.
- Avoid strong impacts to the PowerChecks when putting them down.

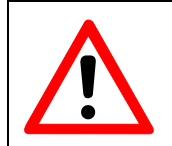

**Attention! Injuries and / or material damage due to incorrect transport!**  Fix moving parts and secure them adequately.

## **Assembly**

- **The PowerChecks are solely designated for the integration in a cutting unit.**
- A through hole in the bridge is required for installation. The diameter depends on the version of the PowerCheck.
- **Use two M8 screws to mount the PowerCheck on the bridge.**
- **The adapter plate is only used if a PowerCheck fails or is not used. Adapter plate and PowerCheck** must never be used at the same time

## **Installation of the adapter**

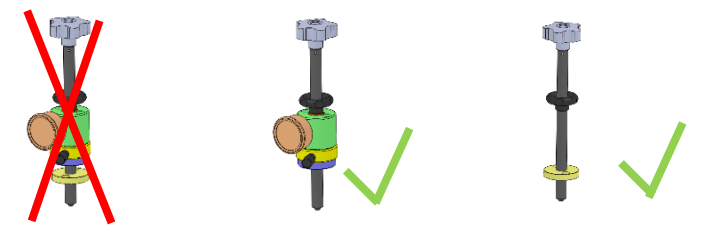

- In order to be able to continue operating the cutting unit in case of a defect of the PowerChecks, the provided adapter must be installed.
- Turn the spindles out of the PowerCheck.
- **Loosen both screws on the top of the PowerCheck and remove the PowerCheck upwards.**
- Screw the adapter to the bridge and reinsert the pressure spindle.

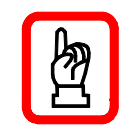

## **Important**

The adapter plate must not be used together with a SPILKER PowerCheck, as the PowerCheck cannot fulfil any function in that case. Depending on the application, the adapter plate is screwed directly to the bridge or, if available, to a clamping plate.